# **12006 A 3**

338–8570 255 Tel : 048–858–3577, Fax : 048–858–3716 Email : tohru@ics.saitama-u.ac.jp URL : http://www.nls.ics.saitama-u.ac.jp/˜tohru

# 1. EmacsS ( ) ( ) 2. L<sup>AT</sup>E<sup>X</sup>

2006

### Part III UNIX 1. 6 Emacs

❏

☞

☞

 $E = 2005$ 

**?**

 $1/A$  3 / – p.2/15

### **u** Emacs

- .emacs .emacs.el
- 1
- $\overline{2}$

#### 3 emacs

% emacs -q

❏❏ Elisp ❏ .emacs ❏.emacs

### Lisp (List processor ) Emacs Elisp (Emacs Lisp)

4 .emacs Emacs

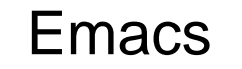

```
1.
  – site-lisp
  – etc2. http://jwww.ed.kagu.tus.ac.jp/˜tohru/ site-lisp.tar
3. site-lisp.tar
  % cd
  % tar tvf site-lisp.tar ⇐
  % tar xvf site-lisp.tar ⇐
4. site-lisp.tar ˜/site-lisp
```
- –dotemacs.sample
- color-theme.el
- –– jaspace.el

4 .emacs Emacs  $($  ) 5. http://www.yatex.org/ yatex1.72.tar.gz site-lisp 6. % gunzip yatex1.72.tar.gz  $\Leftarrow$ % tar tvf yatex1.72.tar ⇐ % tar xvf yatex1.72.tar ⇐ 7. site-lisp yatex1.72  $($   $)$ 

8.

4 .emacs Emacs  $\left($ 9. .emacs site-lisp dotemacs.sample 10. .emacs (dotemacs.sample) Emacs % emacs -l dotemacs.sample -l Emacs

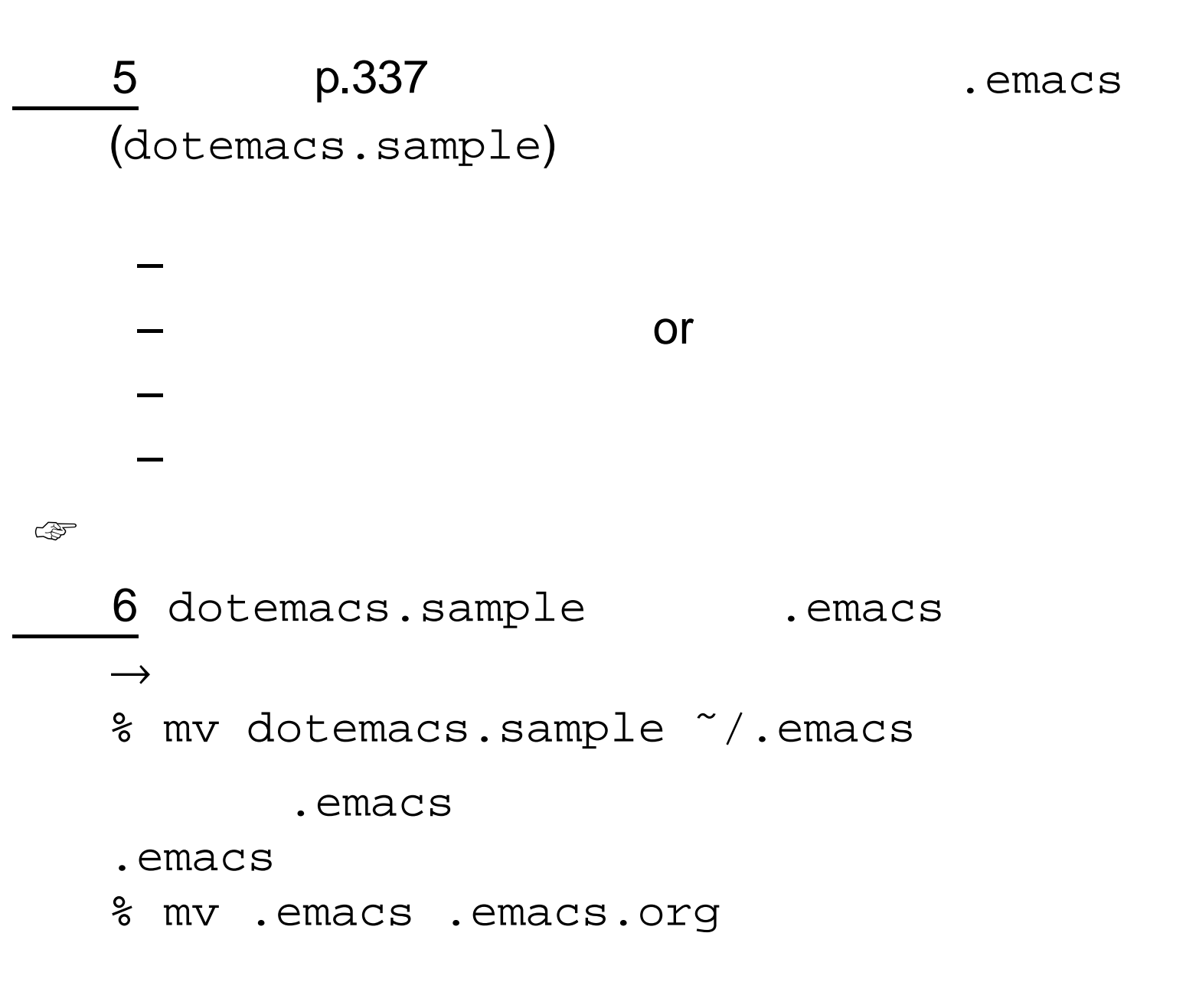

 $1/A$  3 / - p.9/15

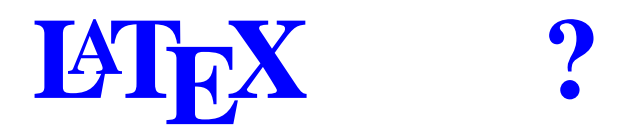

- ( )
- WYSIWYG

❏

❏

❏

❏

- T<sub>E</sub>X by Donald Knuth
- L<sup>a</sup>TEX by Leslie Lamport
- LAT $\mathsf{EX2}_\mathcal{E}$  LAT $\mathsf{EX2}_\mathcal{E}$
- pT<sub>E</sub>X, pLT<sub>E</sub>X

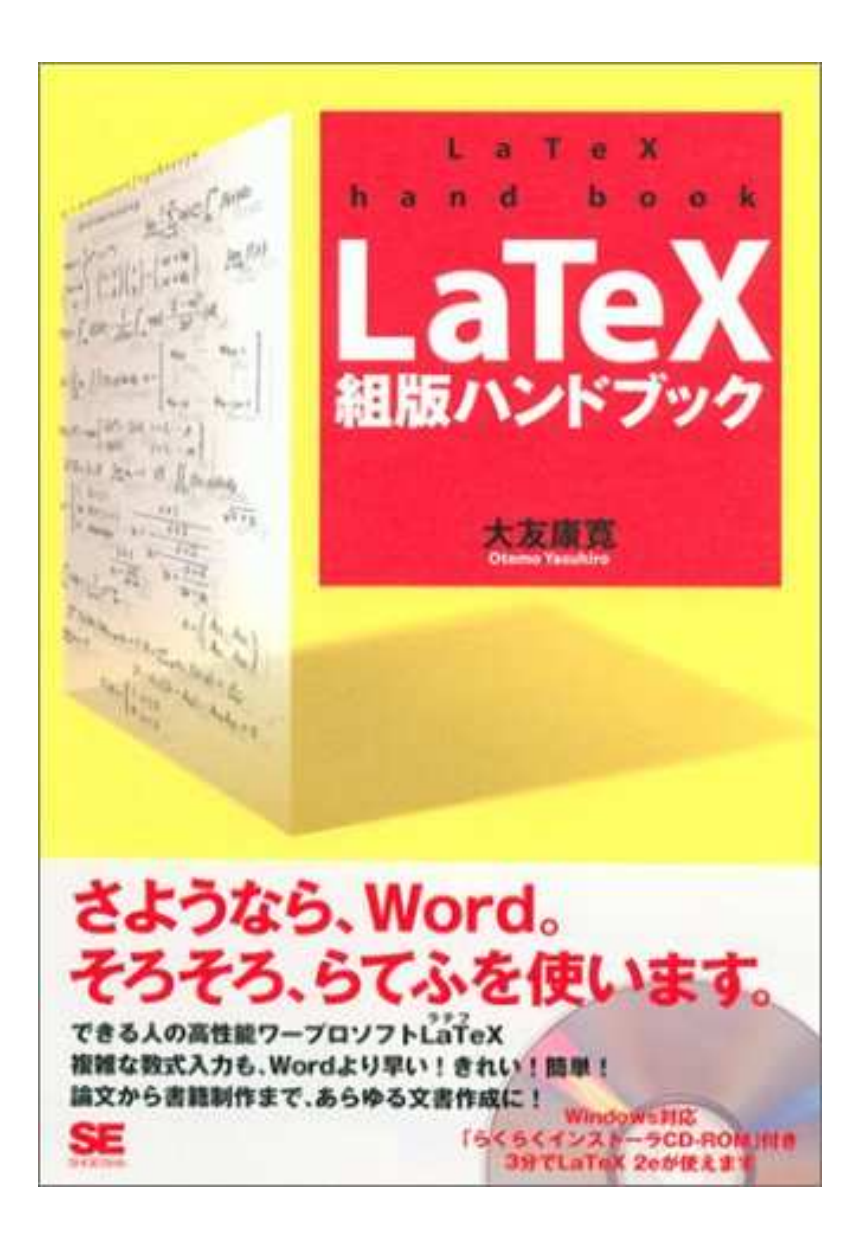

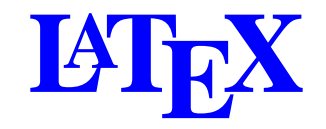

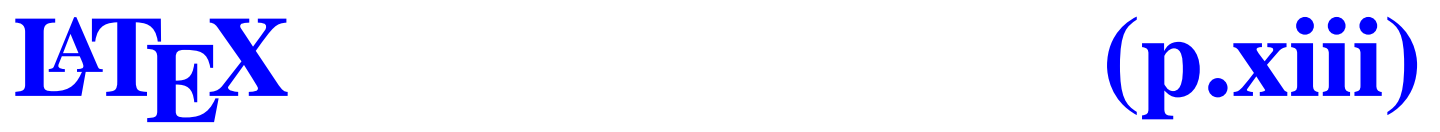

#### \documentclass{jarticle}

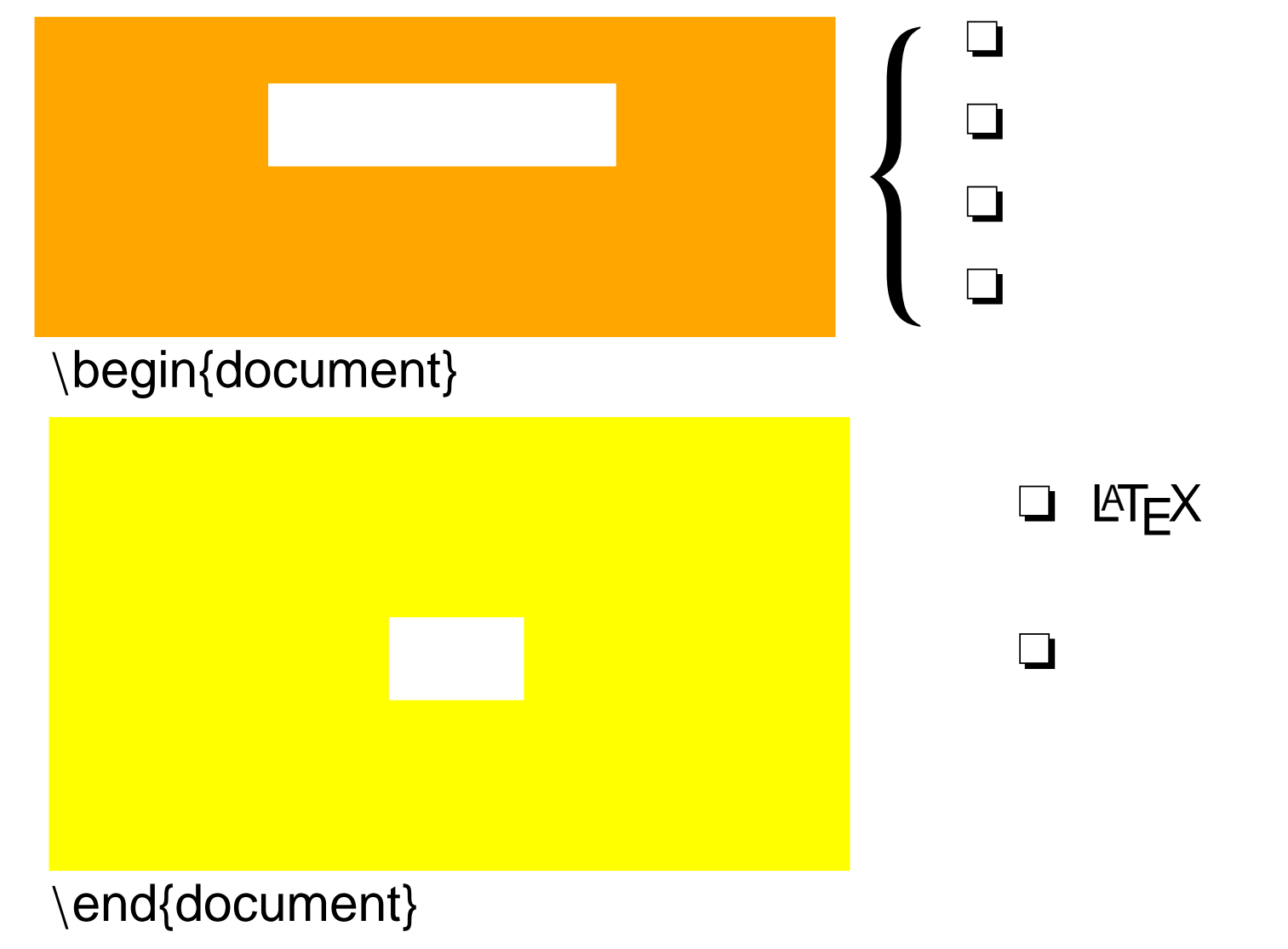

 $\{ \qquad \}$ 

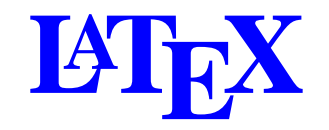

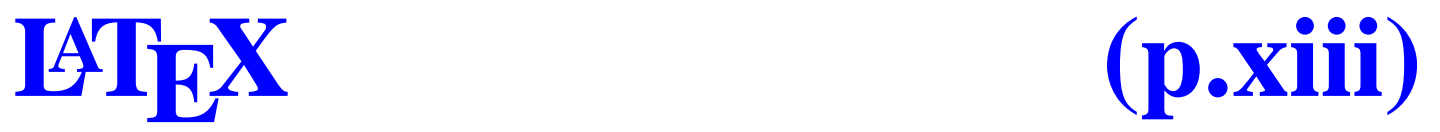

#### \documentclass{jarticle}

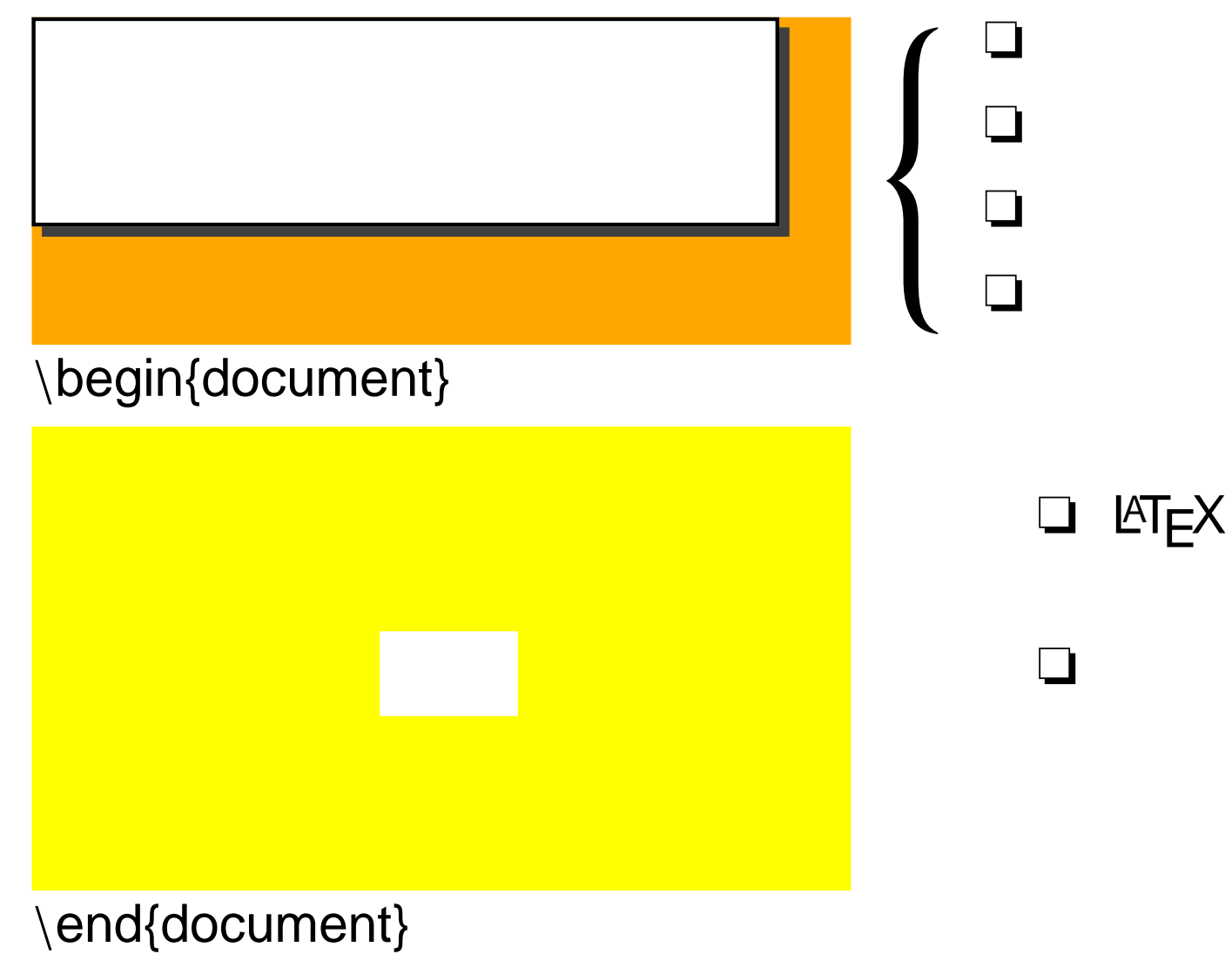

 $\{ \qquad \}$ 

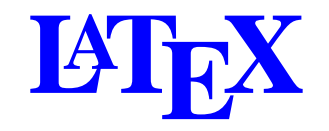

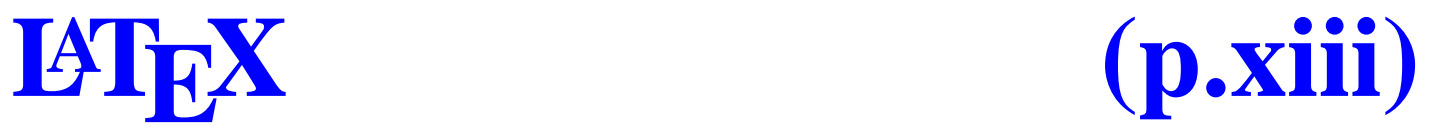

\documentclass{jarticle}

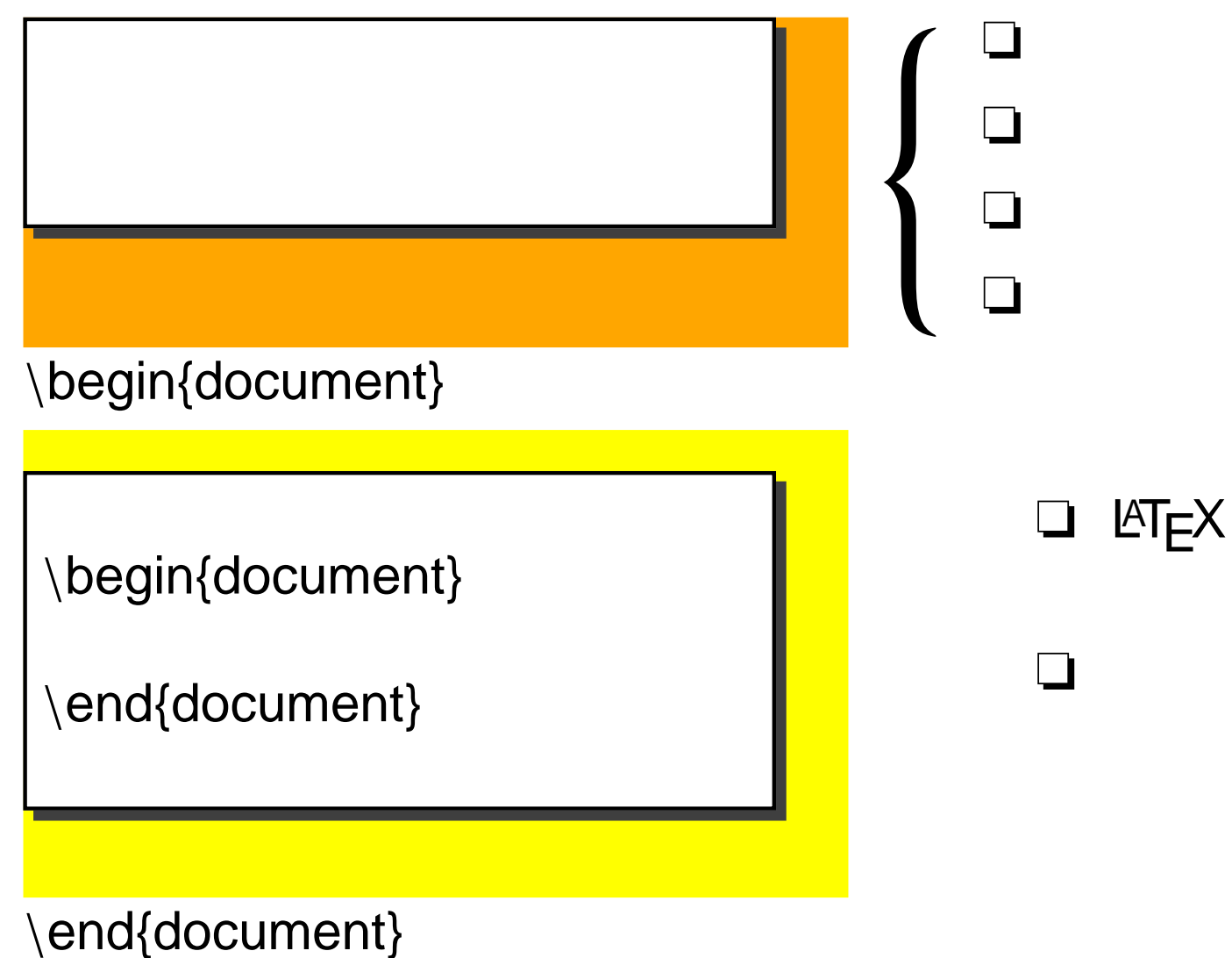

 $\{ \qquad \}$ 

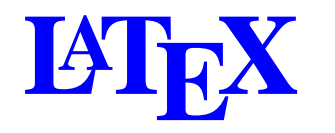

foo.tex  $\Box$ % emacs foo.tex  $\Box$ % platex foo.tex **DVI** foo.dvi  $\Box$  DVI % xdvi foo.dvi **OK**  $\Box$ 

% dvips foo.dvi

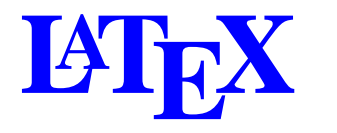

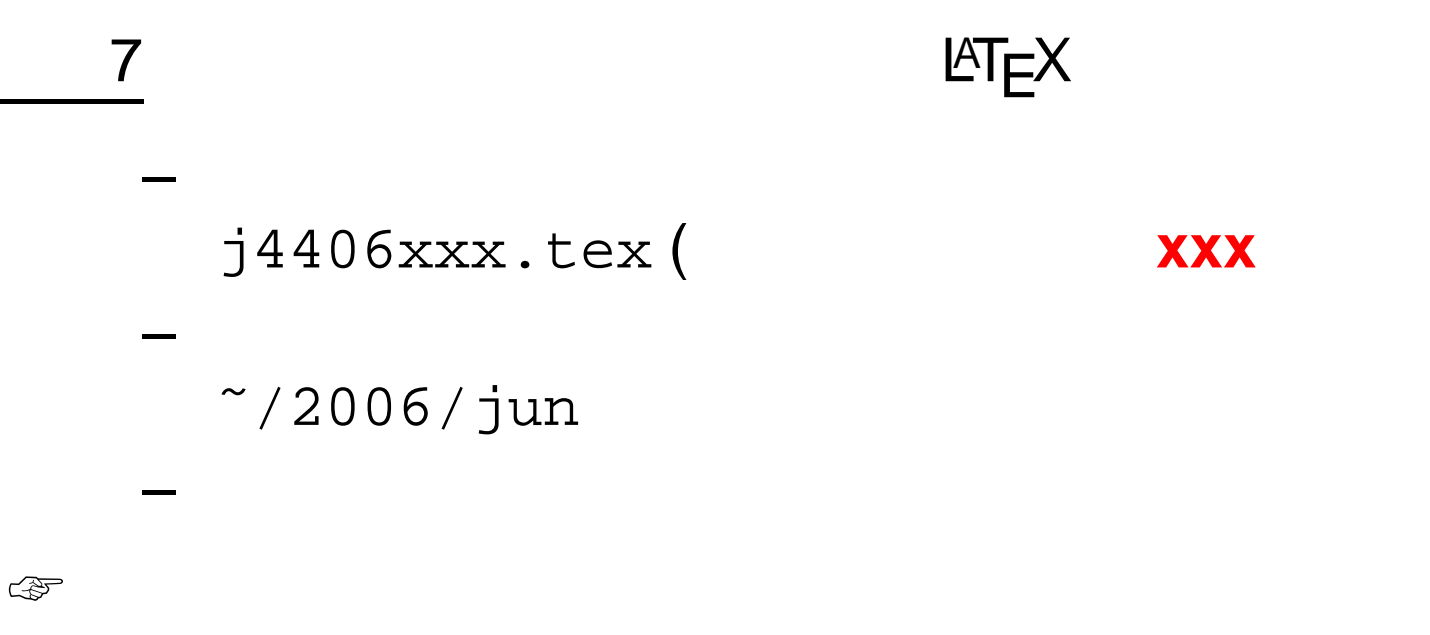

 $C - x i$ 

 $1/A$  $\overline{3}$  $- p.14/15$  $\overline{1}$ 

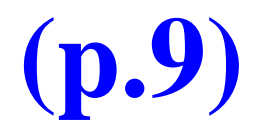

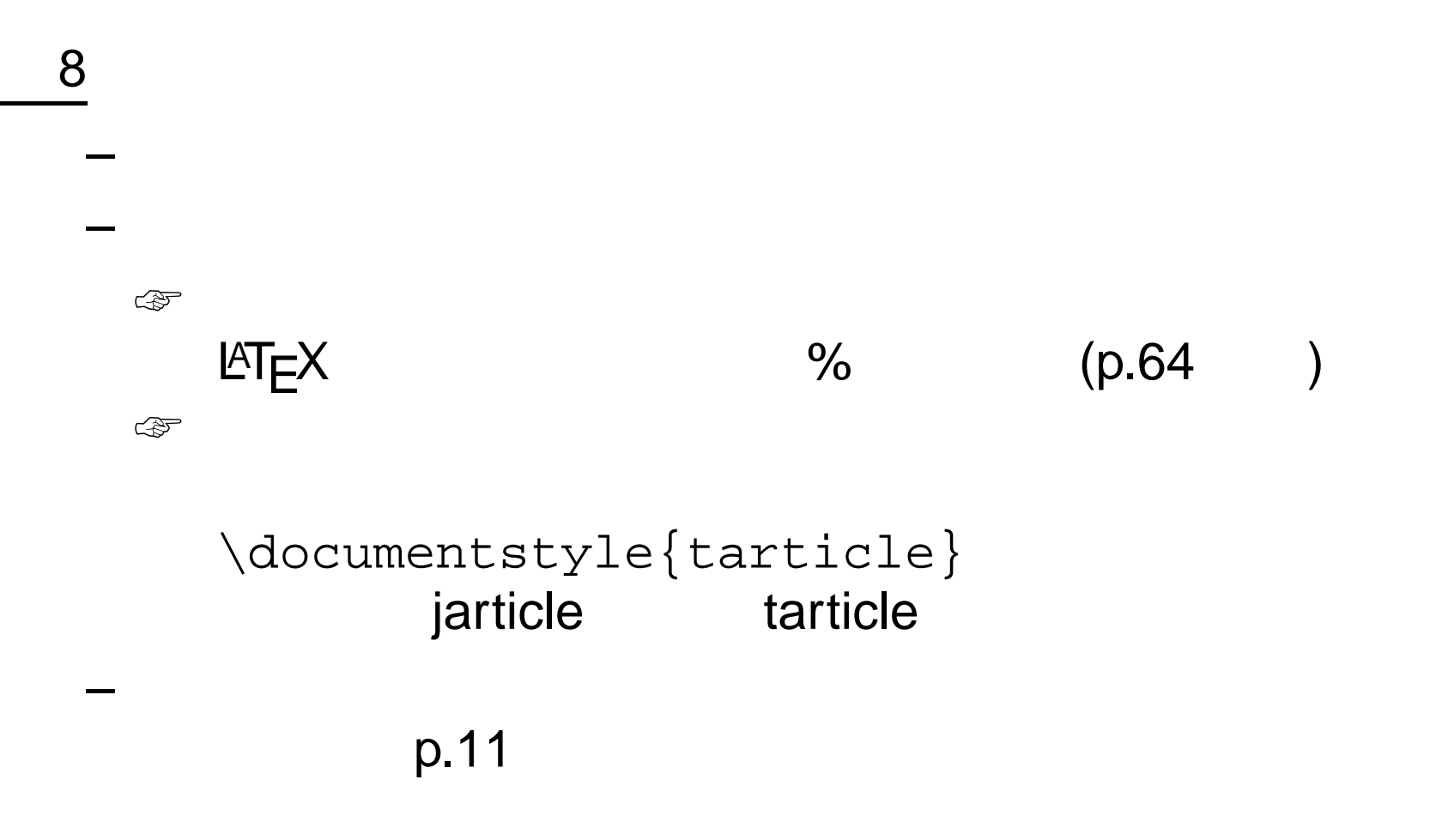